# **MyiLibrary** 電子書 平台使用說明

鑫士代圖書股份有限公司

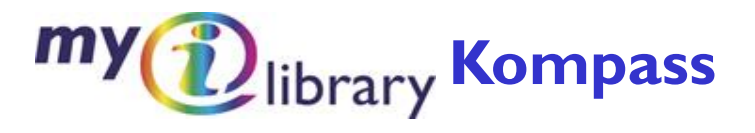

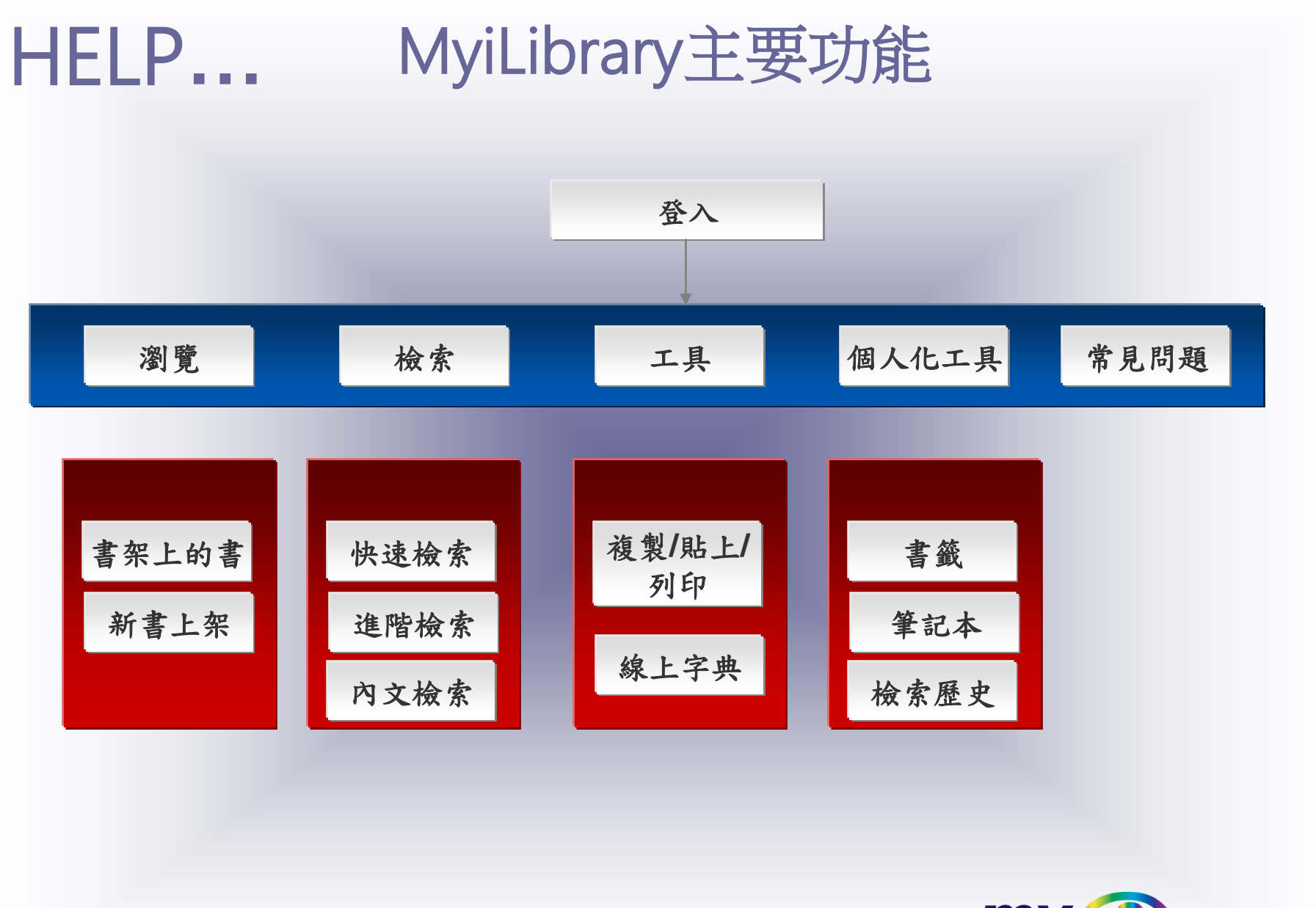

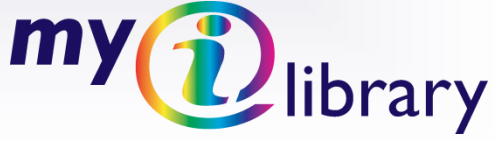

# HELP**…** Login

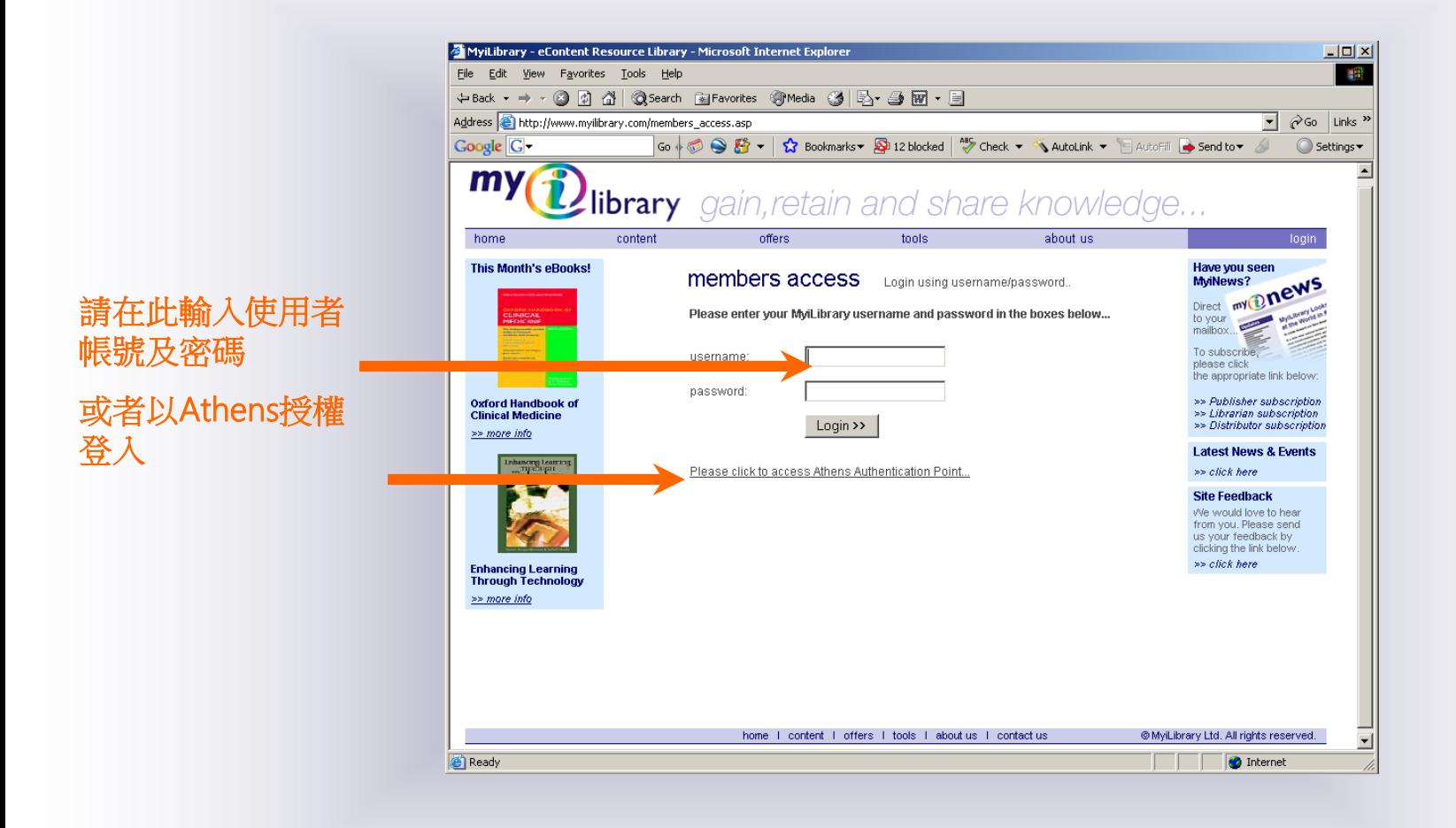

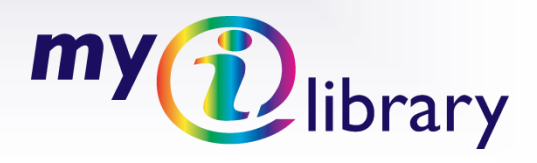

# HELP**…** My Content

My Content 我的書單:依主題和出版社列出您所購買的所有電子書

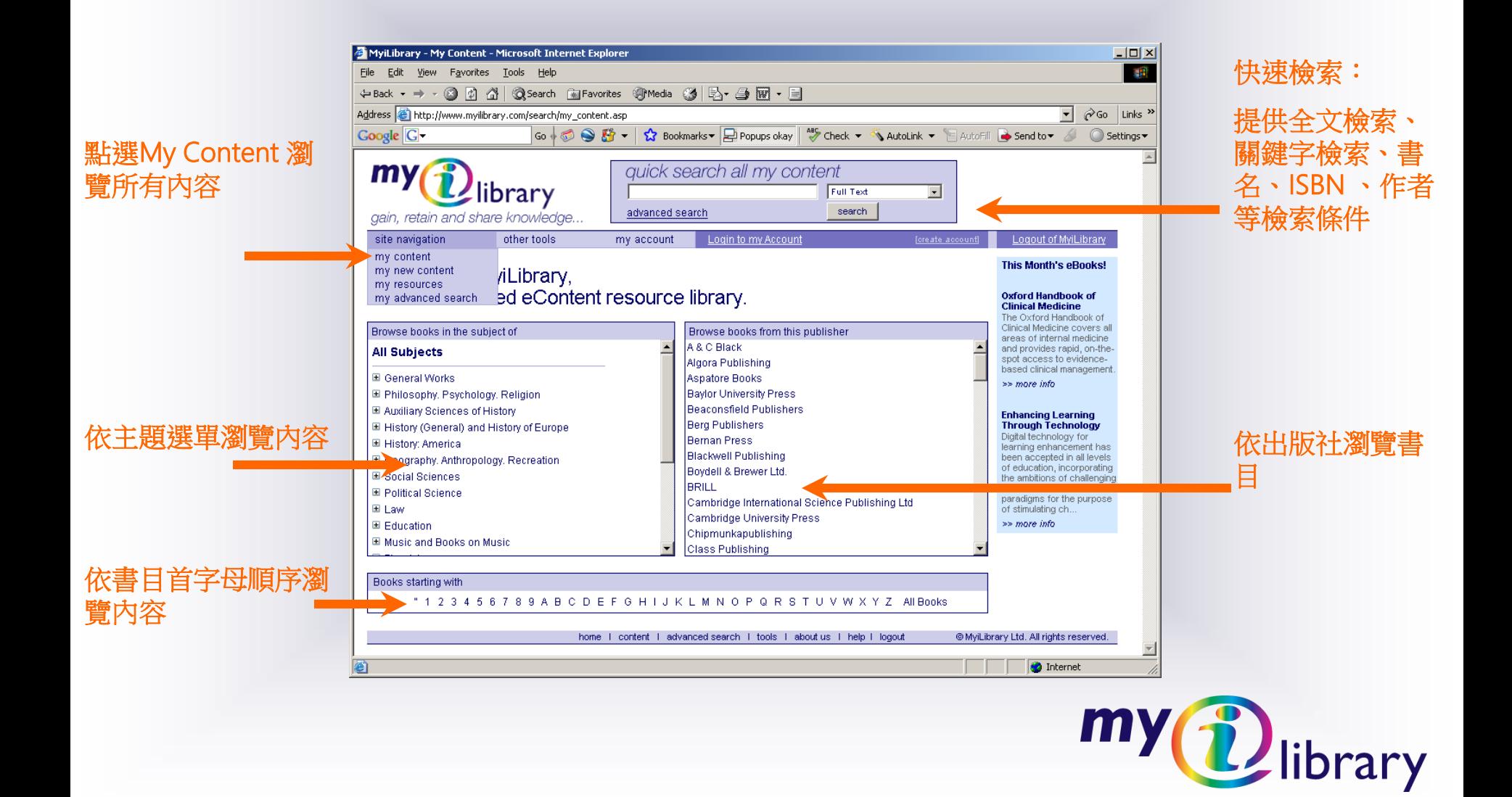

# HELP**…** My New Content

### My New Content 我的新書單:列出貴單位近二週新增的電子書

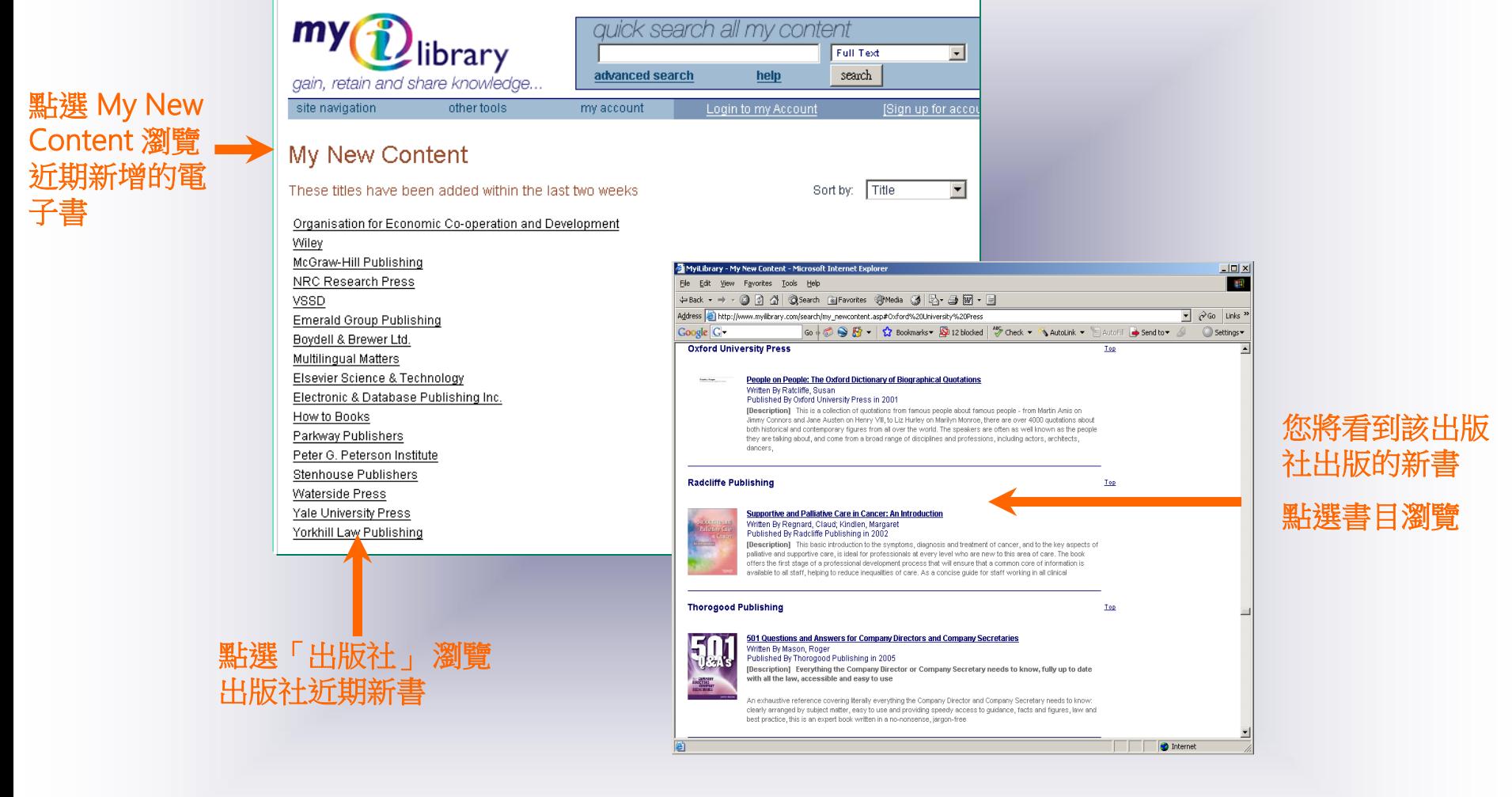

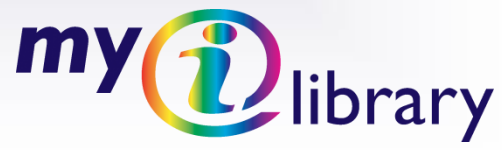

# HELP**…** My Resources

### My Resources可用資源:**MyiLibrary** 提供的電子資源整合服務

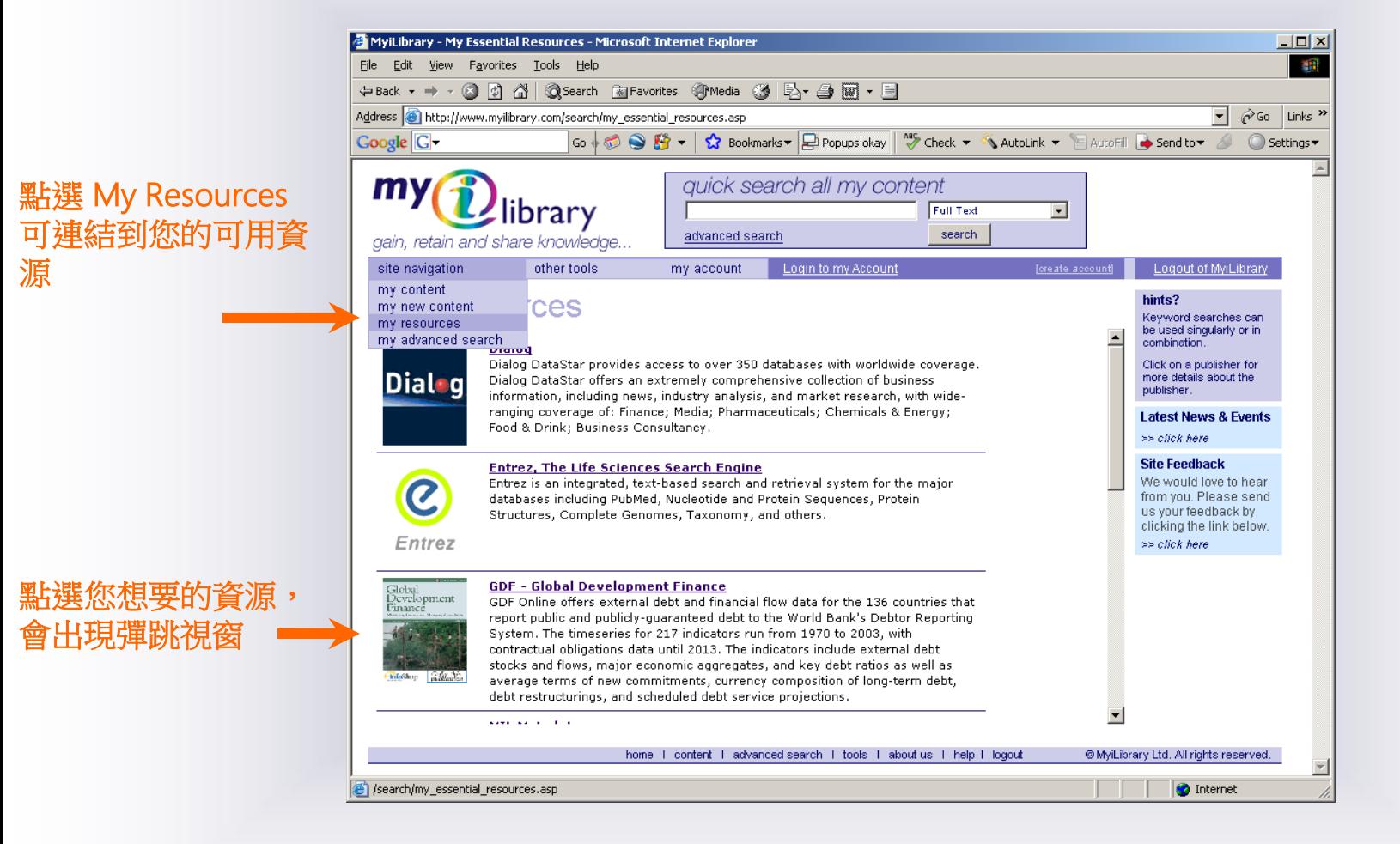

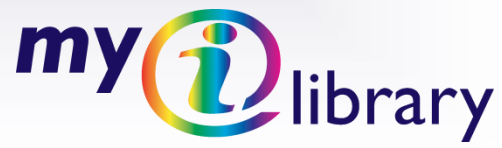

## HELP**…** Available Resources

### Available Resources 可用資源:透過 MyiLibrary 連結的外部資源

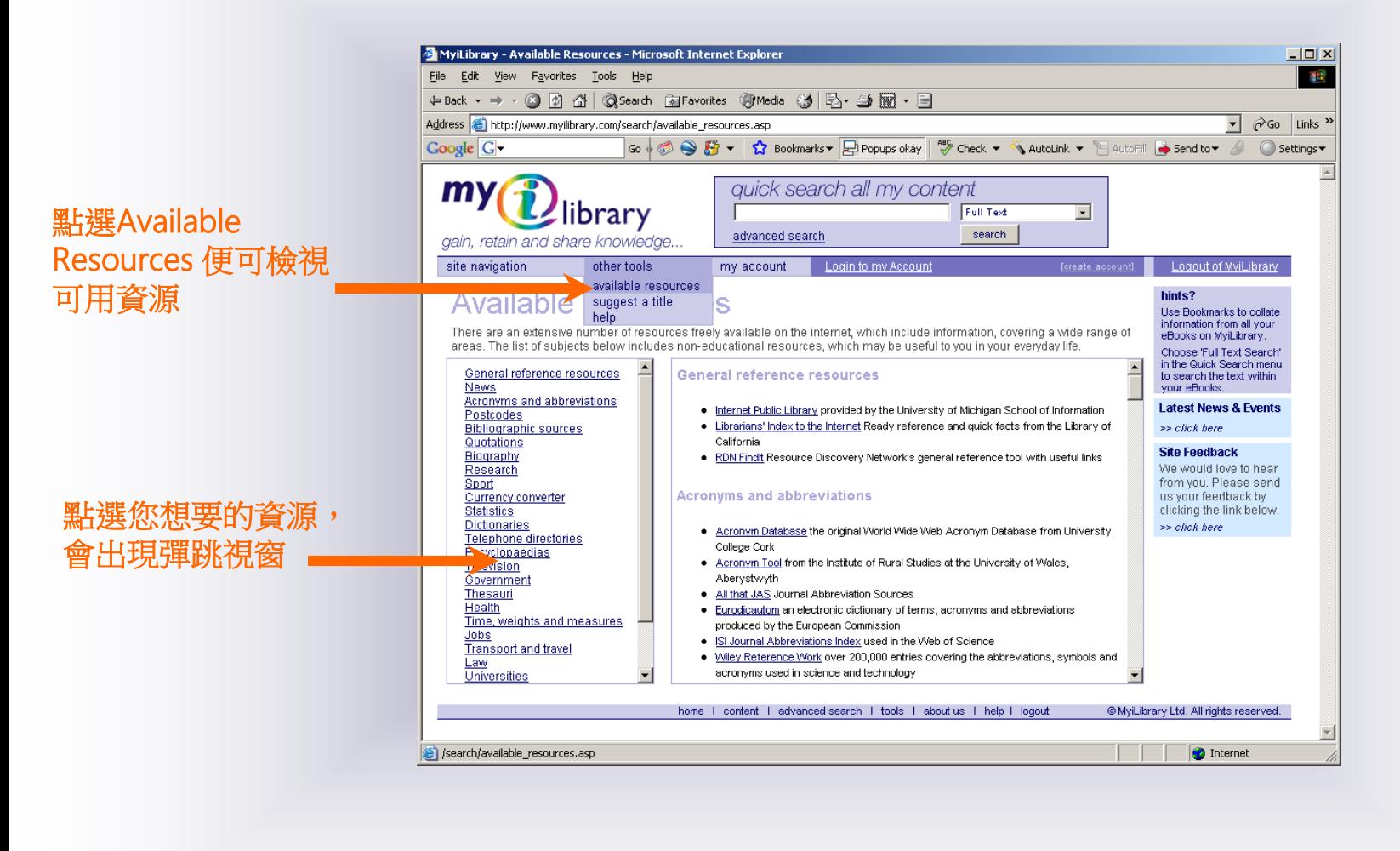

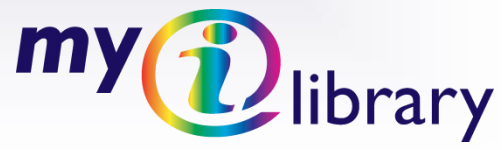

#### HELP**…** Suggest a Title Suggest a Title 推薦書單:透過郵件通知 MyiLibrary 欲推薦的書目MyiLibrary - Suggest a Title - Microsoft Internet Explorer  $\Box$  $\mathbf{H}$ File Edit View Favorites Tools Help Address <sup>3</sup> http://www.myilibrary.com/search/suggest.asp  $\overline{\bullet}$   $\phi$  Go Links » Google  $G-$ Go + © → Go + C + C + Bookmarks > D Popups okay | <sup>ABS</sup> Check > N AutoLink > B AutoFill + Send to > A  $\bigcirc$  Settings  $\star$  $m<sub>v</sub>$ quick search all my content library Full Text  $\overline{\phantom{a}}$ search gain, retain and share knowledge. 點選Suggest a site navigation other tools my account Login to my Account [create account] Loqout of MyiLibrary Title 向 available resources suggest a title sudd а help 欲推薦書單,只需填 MyiLibrary推薦 If you would like to see a publication or publisher in your MyiLibrary site please fill in the details below. 寫以下欄位內容送出 書目 **Your Details:** Title: MyiLibrary 客服部會 Your Email: 盡快和您聯繫 Organisation: **Content Details:** Title: ISBN: Publisher: Notes:  $\frac{\triangle}{\blacktriangledown}$ Submit Reset Thank you - We will come back to you with information when this publication/publisher is available. **O** Internet search/suggest.asp

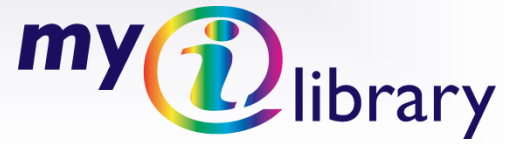

## HELP**…** Quick Searching

### 快速檢索

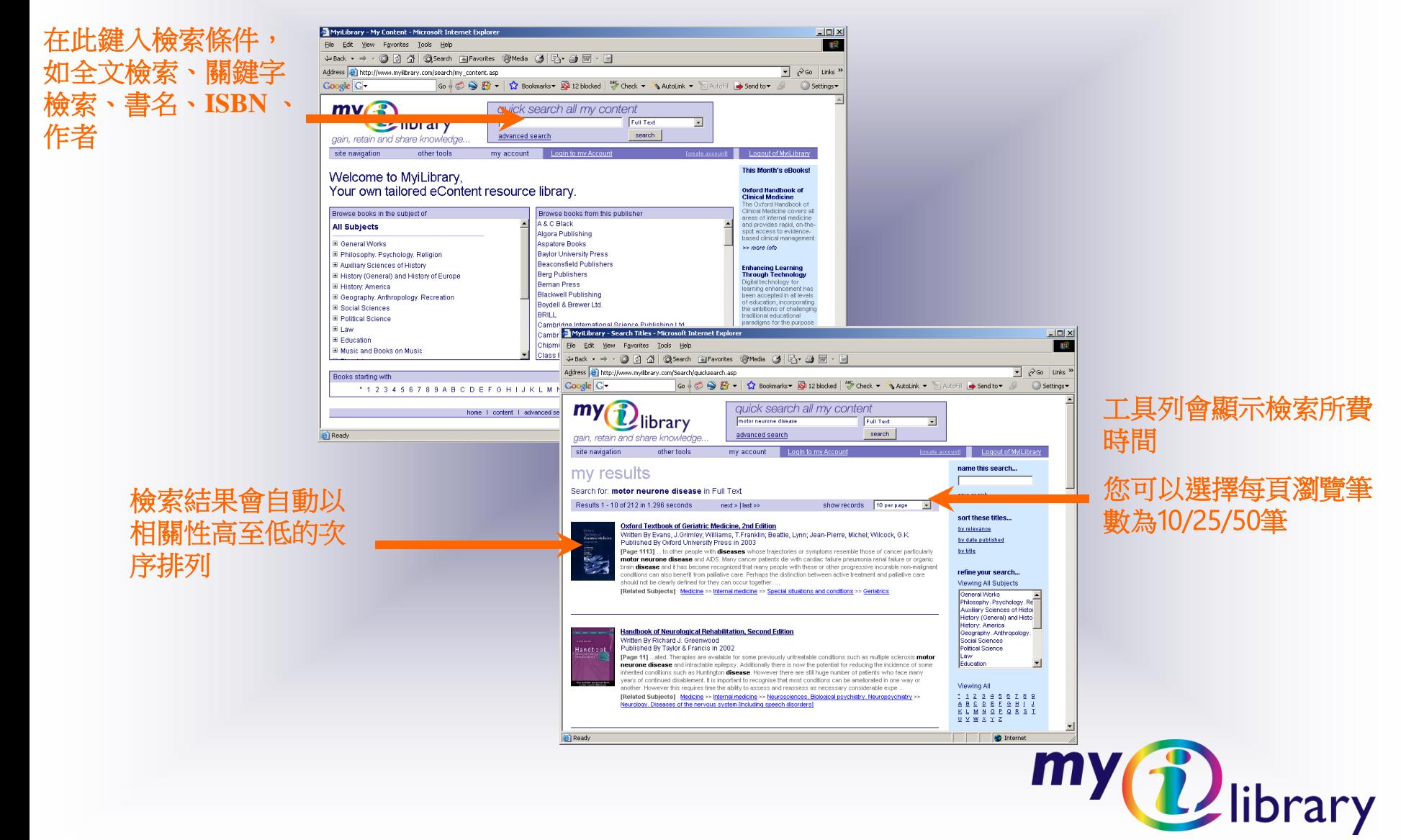

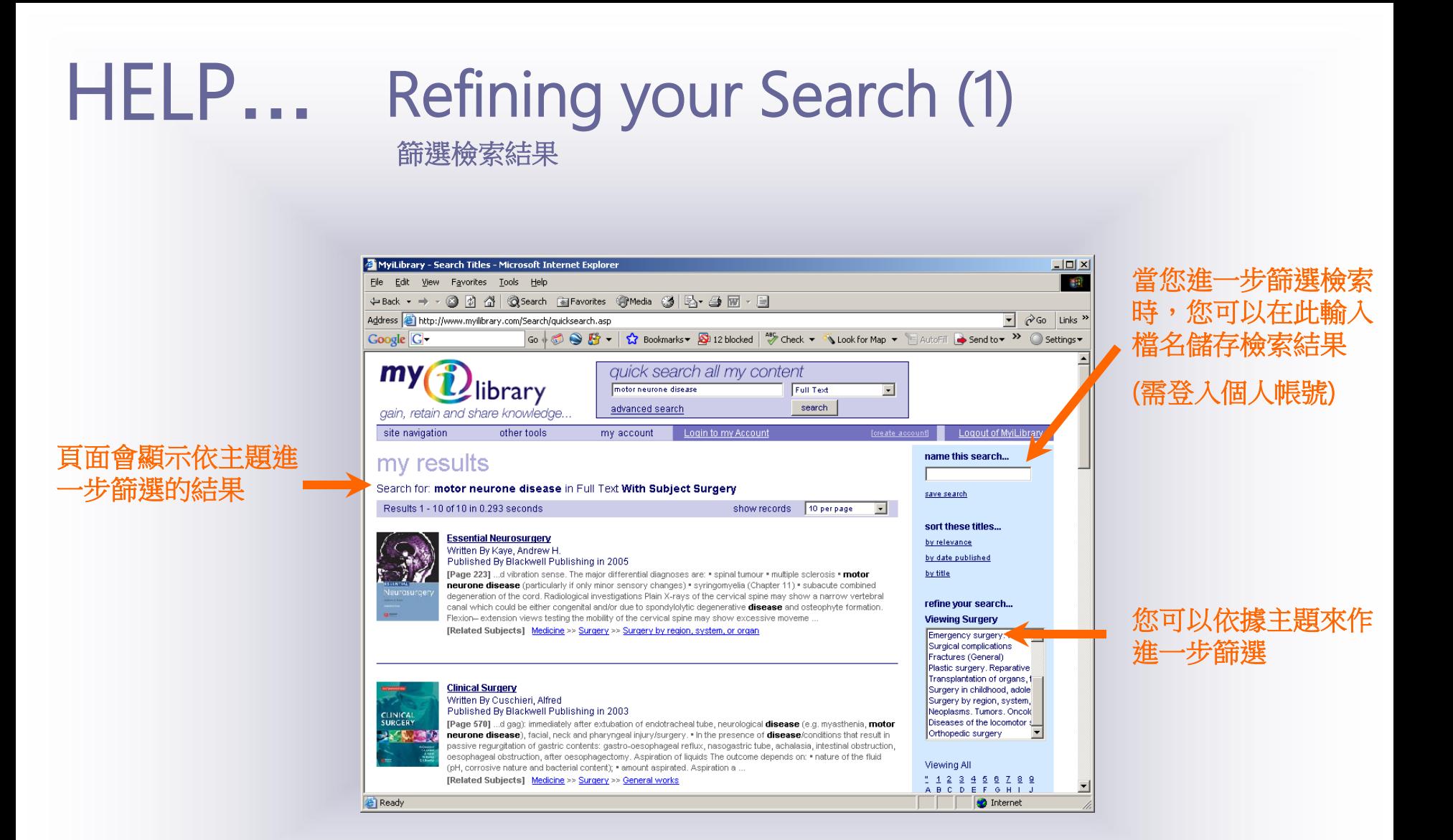

my Dibrary

## Refining your Search (2)

進一步篩選檢索結果

HELP**…**

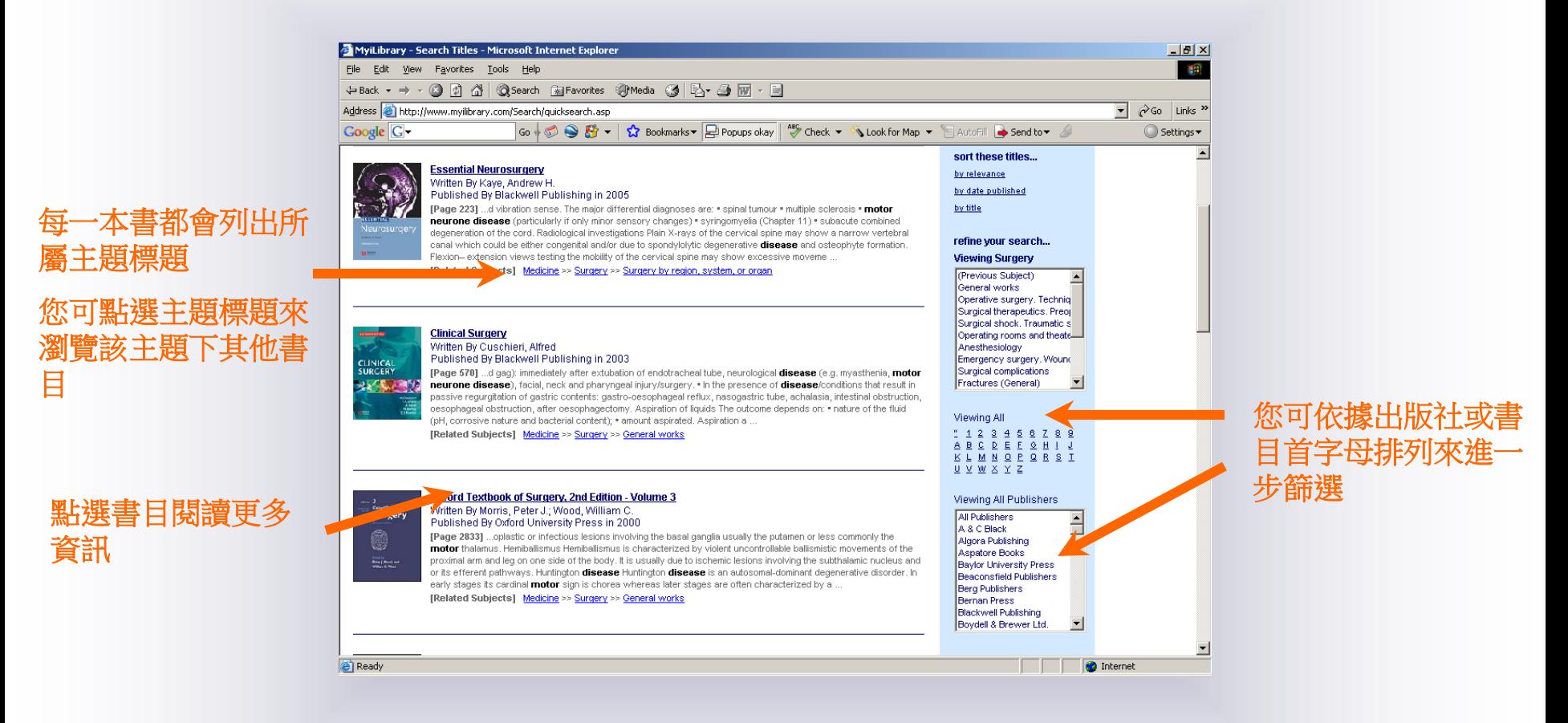

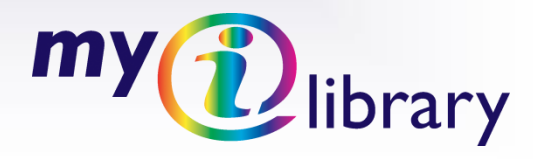

#### HELP**…** My Advanced Search 進階檢索MyiLibrary - Advanced Search - Microsoft Internet Explorer  $\Box$ D $\Box$ File Edit View Favorites Tools Help 细 ←Back ▼ → ▼ 2 図 2 3 3 Bearch Rij Favorites @Media 3 | By → 国 丽 → 国  $\hat{\curvearrowright}$  Go Links  $\rightarrow$ Address <sup>3</sup> http://www.myilibrary.com/search/advanced.asp ▾ Go  $\frac{1}{\sqrt{2}}$  Send to  $\frac{1}{\sqrt{2}}$  Bookmarks  $\sqrt{2}$  Popups okay  $\left|\frac{48}{\sqrt{2}}$  Check  $\sqrt{2}$  AutoLink  $\sqrt{2}$  AutoFill  $\sqrt{2}$  Send to  $\sqrt{2}$ Google G-Settings v quick search all my content  $m$ library Full Text  $\overline{\phantom{a}}$ search advanced search gain, retain and share knowledge. site navigation other tools my account Login to my Account foreate account Logout of MyiLibrary my advanced search 讀者依進階檢索欄位, Click a subject to add to search. 提供檢索條件, full-text search **All Subjects** 可快速檢索到符合所 with the exact phrase 国 General Works 需的精確電子書內容。 with at least one of the words El Philosophy, Psychology, Religion 依主 El Auxiliary Sciences of History excluding the words El History (General) and History of Europe 時,可點選主題 El History: America refining your search 展開至最末端, El Geography, Anthropology, Recreation with keywords **El Social Sciences** within a publisher  $\overline{\phantom{a}}$ **El Polítical Science** 再將結果加至檢 within a subject E Law Remove 索結果 El Education within a MESH subject 可依關鍵字、出版社、 E Music and Books on Music with a title containing 国 Fine Arts 主題等進一步篩選結 El Language and Literature by an author El Science uate published ⊙ from year  $O$  in year  $\overline{ }$ 果 **El** Medicine ISBN number El Agriculture **El Technology** return your search results as | 10 per page |-Reset Search Start Search **El Military Science El Naval Science O** Internet my Dibrary 點選送出或重設

# HELP**…** My Advanced Search Results

進階檢索

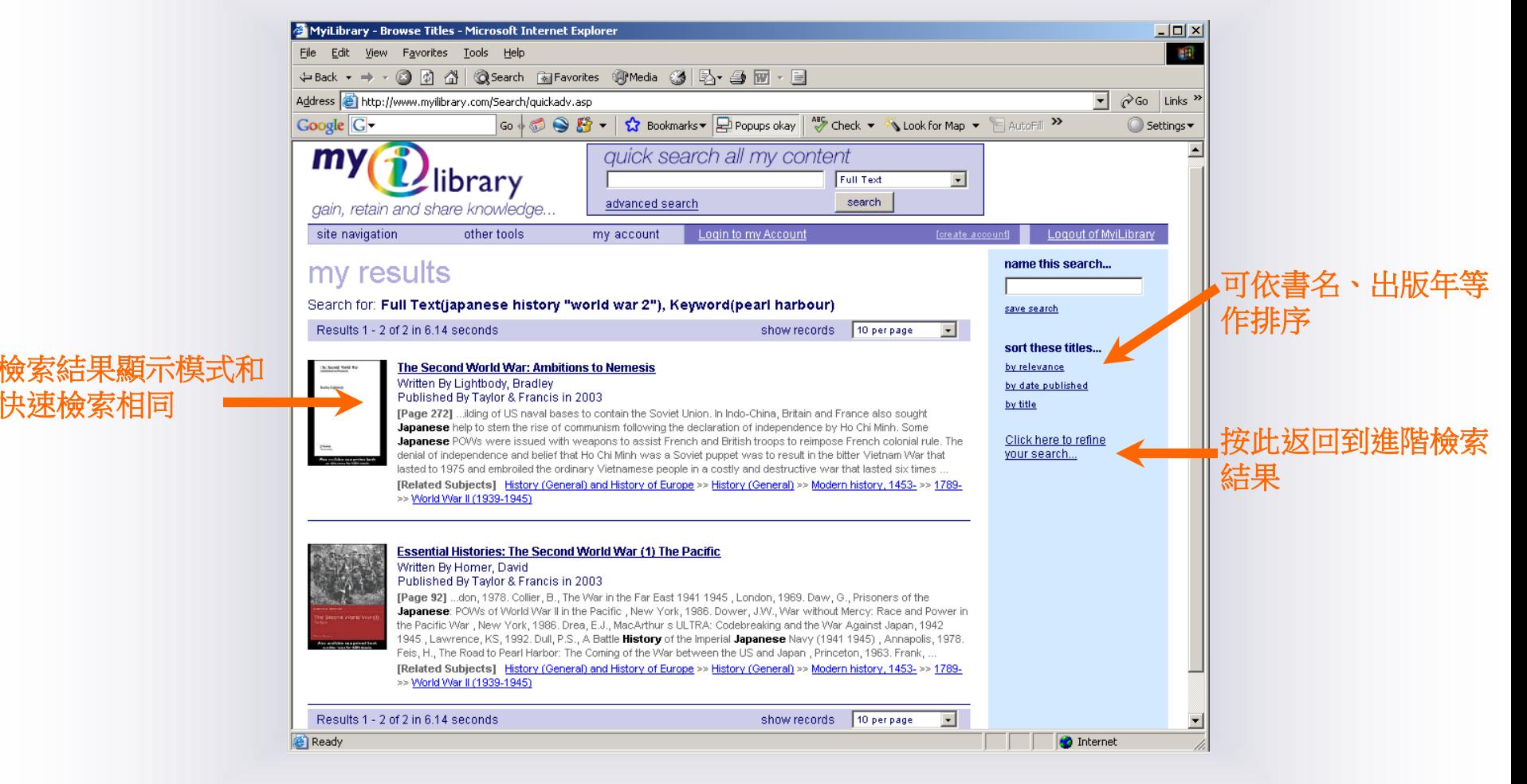

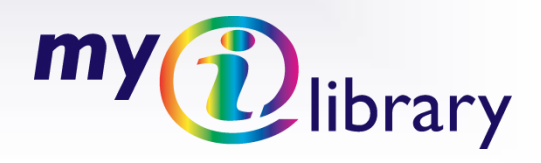

# HELP**…** My eBook (1)

的相對頁次等訊息

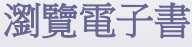

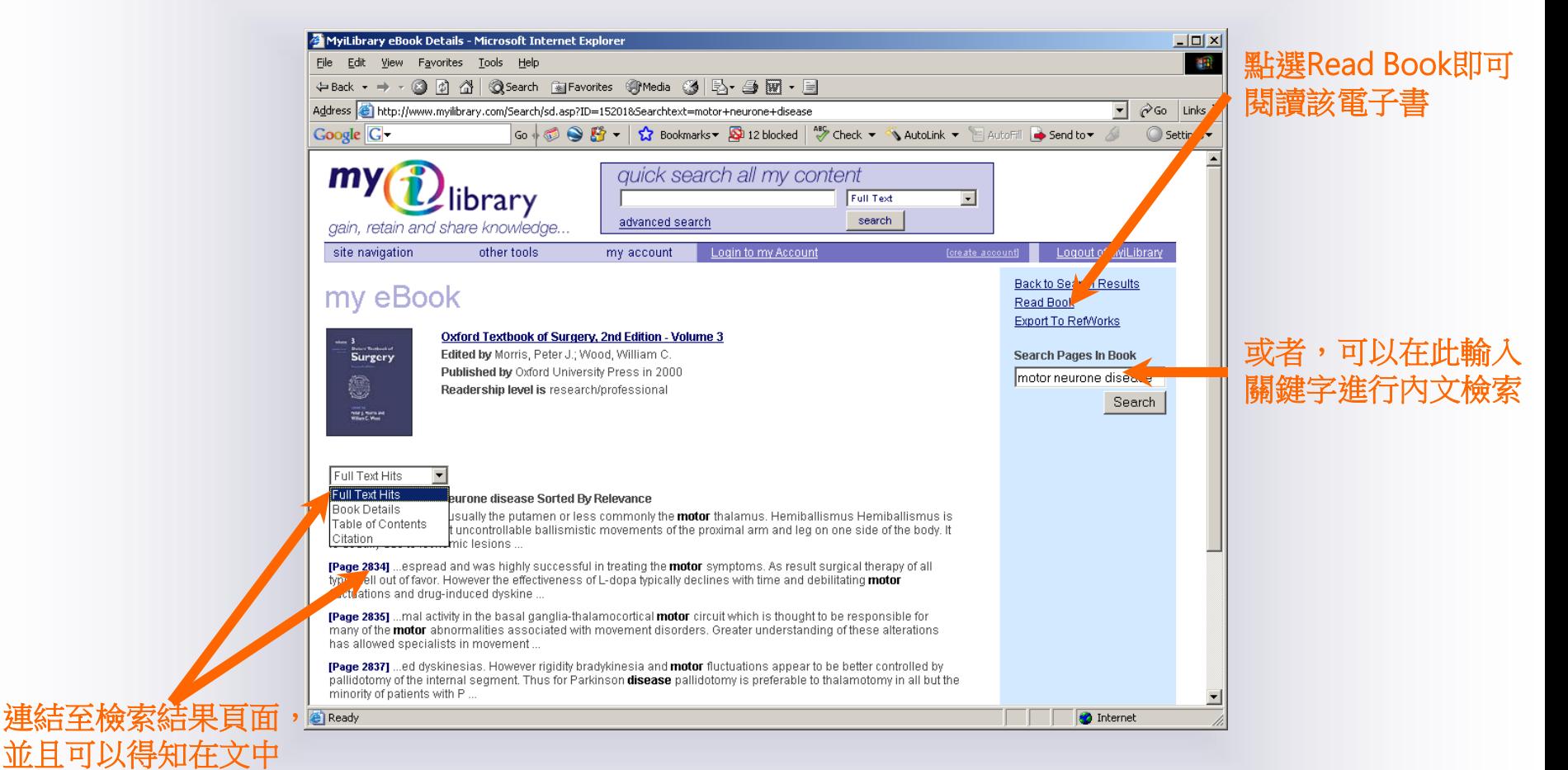

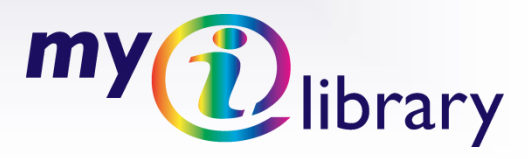

### HELP**…** My eBook (2)

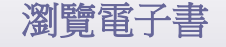

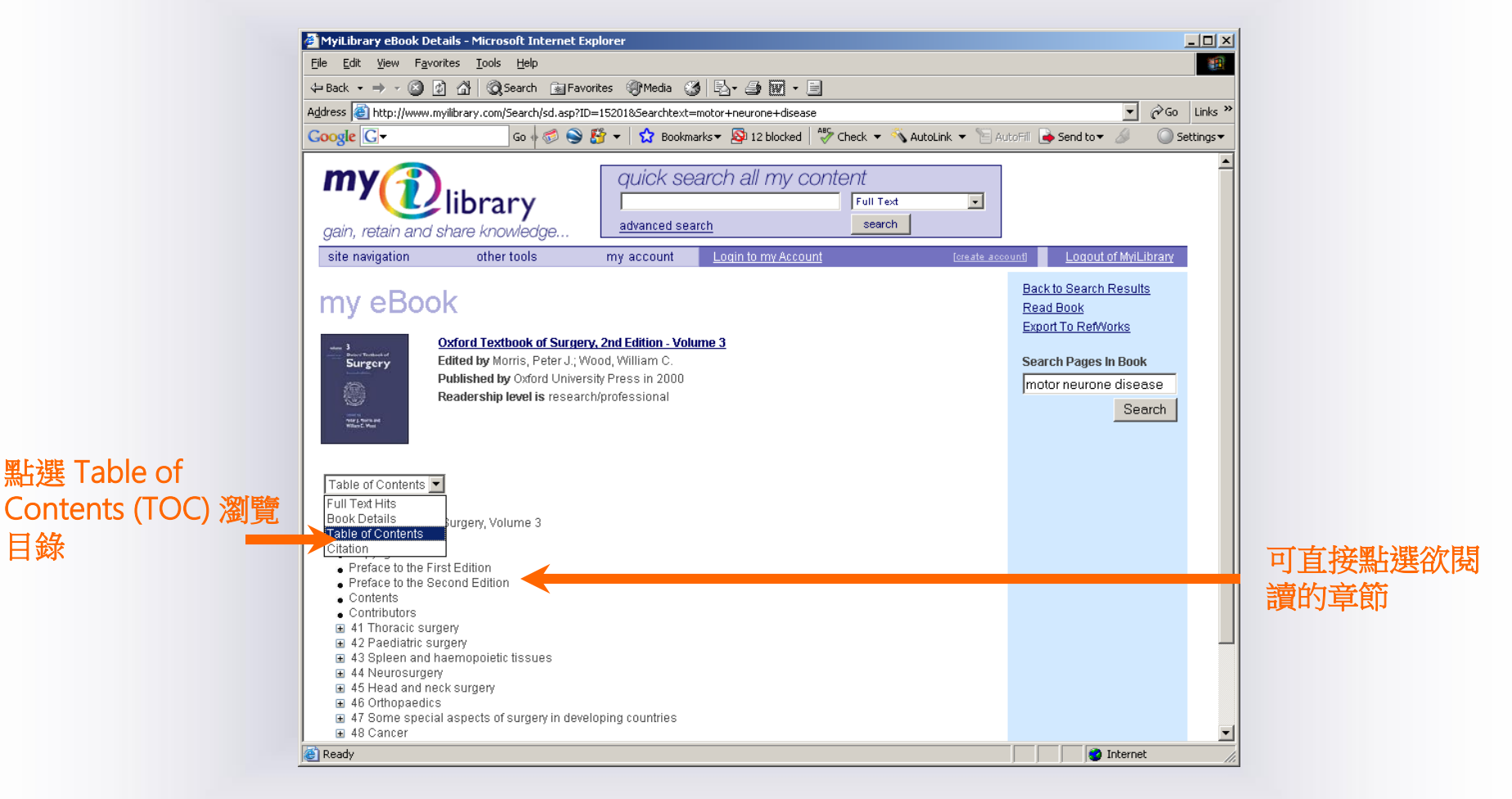

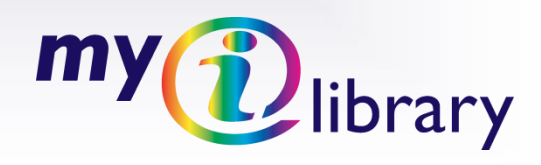

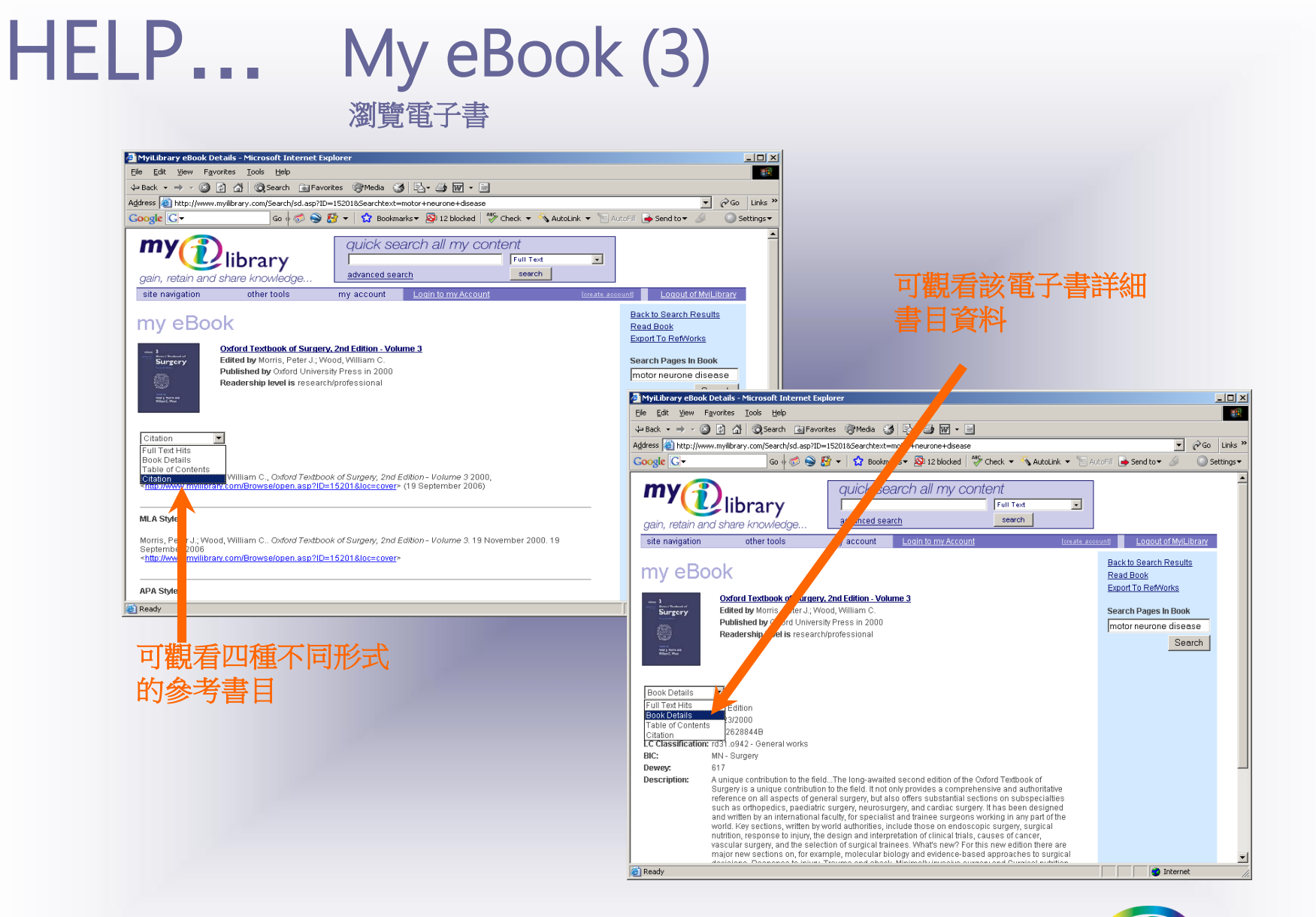

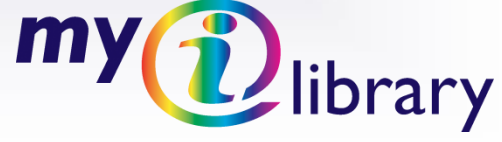

### HELP**…** Using the eBook (1) 開啟並使用電子書

MyiLibrary - Microsoft Internet Explorer

File Edit View Favorites Tools Help

*i*) library

TOC Search Notes Dictionary

motor neurone disease co

[Page 2833] ... ganglia usually the

putamen or less commonly the

motor thalamus. Hemihallismus. Hemihallismus is characterized by

violent uncontrollable ballismistic.

lea on one side of the body. It is usually due to ischemic lesions.

[Page 2834] ...espread and was

surgical therapy of all types fell out of favor. However the

effectiveness of L-dona typically

declines with time and debilitating

[Page 2835] ... mal activity in the asal ganglia-thalamocortical

motor circuit which is thought to be responsible for many of the

motor abnormalities associated with movement disorders. Greater

understanding of these afterations.

has allowed specialists in

movement myilibrary pages

my content

my new content

my essential resources

available resources

my HTML function:

motor fluctuations and druginduced dyskine

highly successful in treating the

motor symptoms. As result

movements of the proximal arm and

Enter search term below

**Google** G-

 $my<sub>l</sub>$ 

**Related Pages** 

### 開啟後,可選擇針對 內文作檢索

### 此視窗顯示關鍵字 所出現的頁次,您 可直接點選結果

#### Oxford Textbook of Surgery, 2nd volume 3 Previous page Next page Citation computed tomography and magnetic resonance imaging (IVIRI). wet Also, the patient population before L-dopa was different in several respects. It included many patients with p halitic parkinsonism, which is now rare. Moreover, patients with Parkinson-plus syndromes were not differentiated in idiopathic Parkinson's disease. Finally, patients with Parkinson's disease before L-dopa did not suffer from drug-induced, onoff fluctuations or dyskinesias, which are now a major source of morbidity. Another factor in comparing results is that the major focus of surgery was once tremor rather than akinesia/bradykinesia. Therefore, any discussion of the surgical options for Parkinson's disease must dwell upon contemporary reports, even though some of the procedures reviewed here (pallidotomy and thalamotomy) have been performed for many years.

 $\boxed{$  Go  $\parallel$   $\bigotimes$   $\bigotimes$   $\bigotimes$  +  $\bigotimes$  Bookmarks  $\blacktriangleright$   $\bigoplus$  Popups okay  $\bigotimes$  Apeck  $\blacktriangleright$   $\bigotimes$  AutoLink

There are currently three subcortical targets for ablative surgery and deep brain stimulation: the globus pallidus, the subthalamic nucleus, and the motor thalamus. Pallidotomy has seen a remarkable resurgence since the demonstration of its effectiveness for most parkinsonian motor signs, including bradykinesia. Thalamotomy continues to be performed primarily for tremor but is being replaced by deep brain stimulation of the nucleus ventralis intermedius of the thalamus, which has well-documented efficacy for tremor, similar to that of thalamotomy. More recently, the subthalamic nucleus has attracted attention as a possible stimulation target for Parkinson's disease. Deep brain stimulation in the internal segment of the globus pallidus and the subthalamic nucleus appears to treat most parkinsonian motor signs and may supplement or replace ablative therapies, given the reversibility of its side-effects and its safety even when used bilaterally. The optimal target locations and indications for each of these procedures have not been standardized.

#### Physiology of movement disorders: basal ganglia model

The cortex, basal ganglia, and thalamus form multiple segregated circuits controlling motor, limbic, and associative functions. The basal ganglia-thalamocortical motor circuit has a key role in regulating motor behavior. The cortical regions participating in the motor circuit are the motor, premotor, and supplementary motor cortices. The structures in the basal ganglia that participate in this circuit include portions of the striatum (putamen), the internal and external segments of the globus pallidus, the subthalamic nucleus, the motor thalamus, and the substantia nigra pars compacta and pars reticulata. The portions of these nuclei that participate in the motor circuit contain neurones whose discharge rates are modulated by passive joint movements or which have cells whose discharge is modulated by active movements, i.e., sensorimotor properties. Sensorimotor regions are anatomically separate from the regions that regulate non-motor functions. Because of this, it is possible to design surgical interventions that alter function in the motor circus winner 图TeleS... **回MIL\_H...** 回MiL H... **图MyiLib...** 8 Sky S... **6 MyiLi...** Desktop <a>Ny Docu<br/>>>

### 此處顯示您所在 頁次,您可自由 **選擇上下頁,或** 跳至任何選定的 頁次

 $\overline{M}$ 

Settings v

開啟後,您會看到螢 光註記的關鍵字

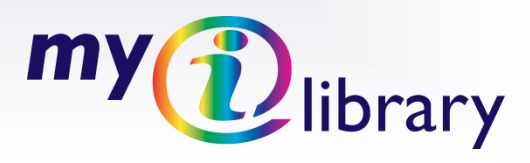

# HELP**…** Using the eBook (2)

### 開啟並使用電子書

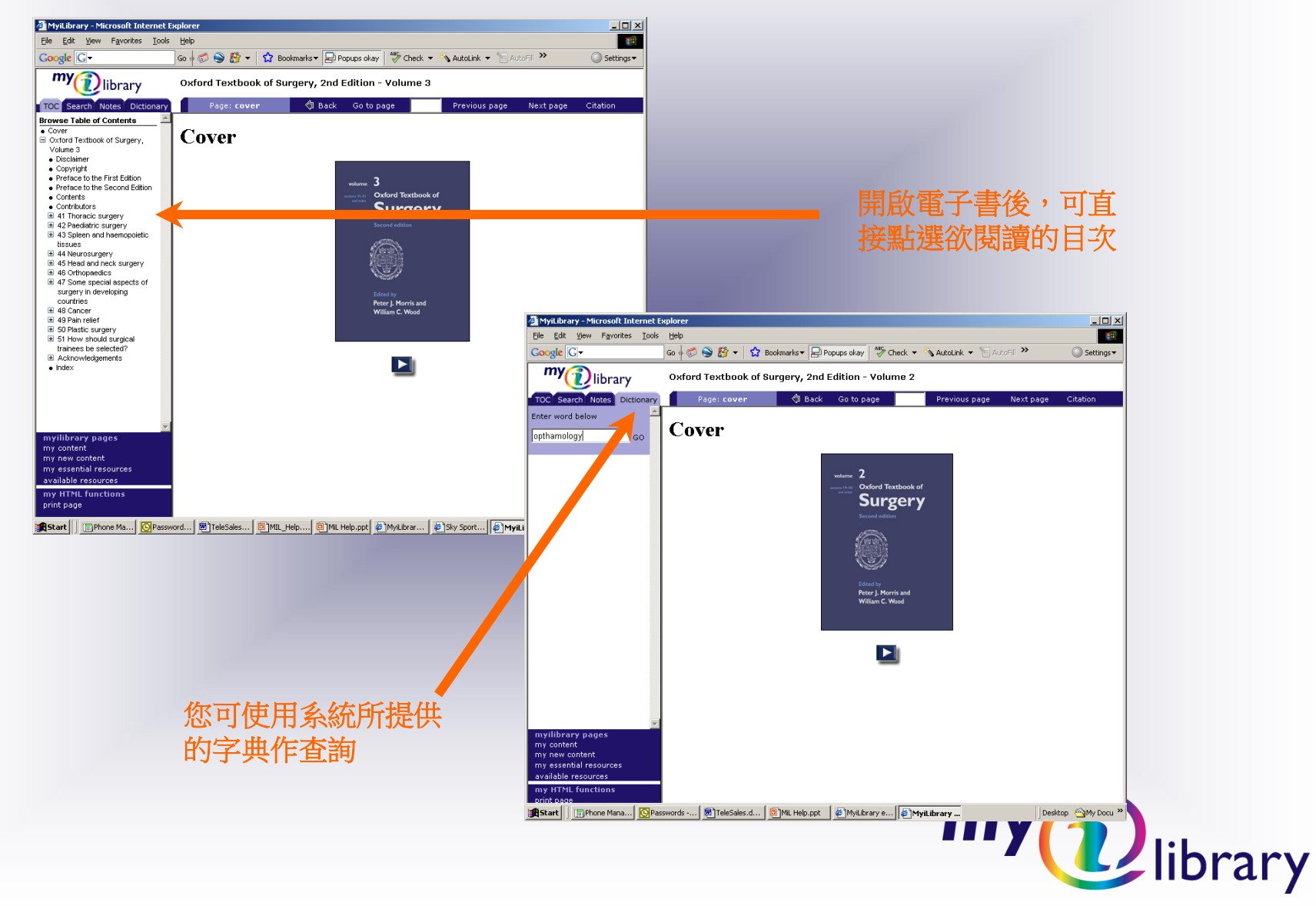

### HELP**…** Making Notes (1)

### 可儲存並瀏覽電子書筆記

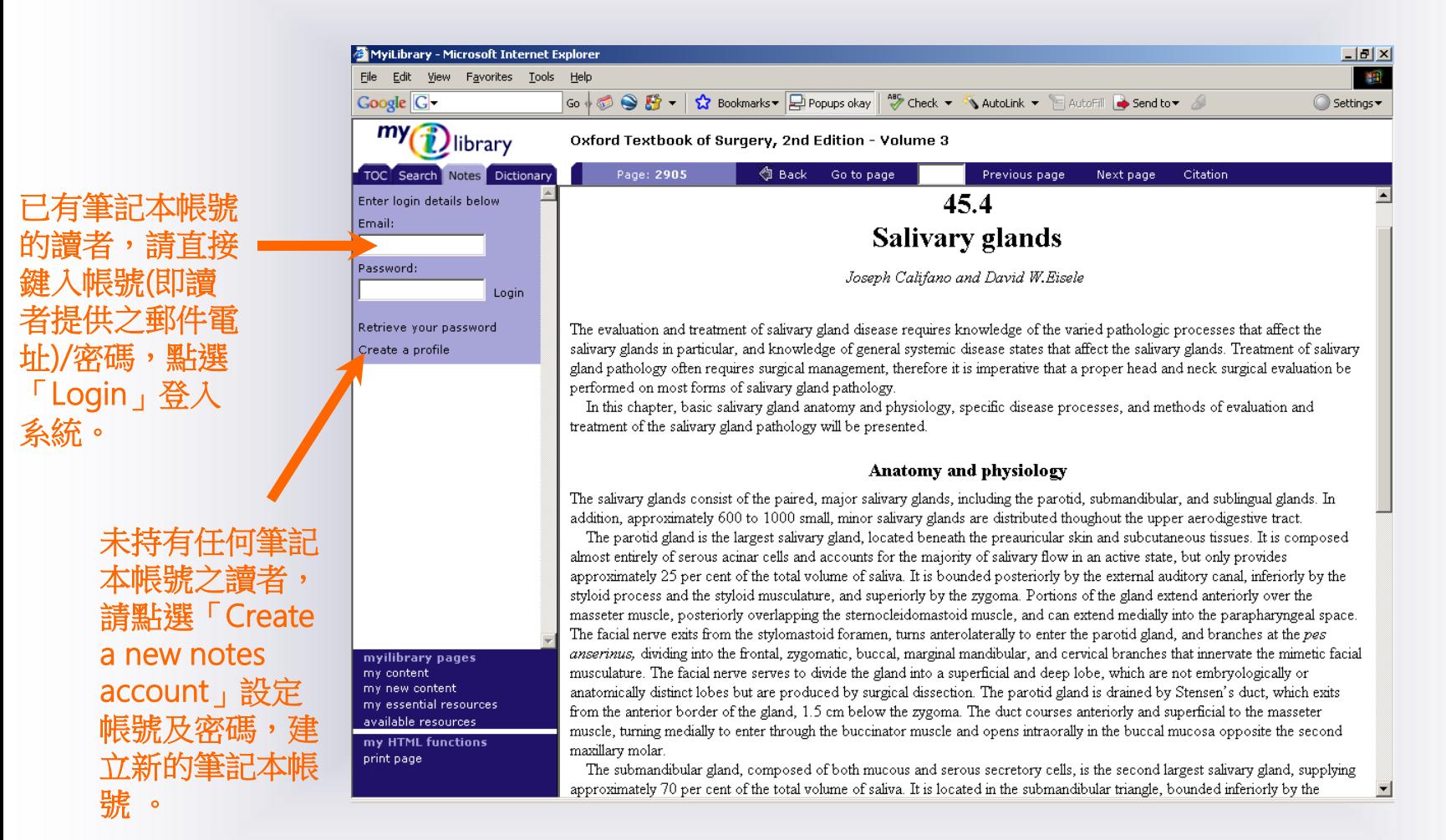

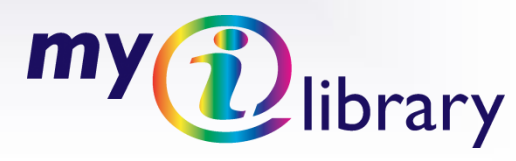

# HELP**…** Making Notes (2)

### 可儲存並瀏覽電子書筆記

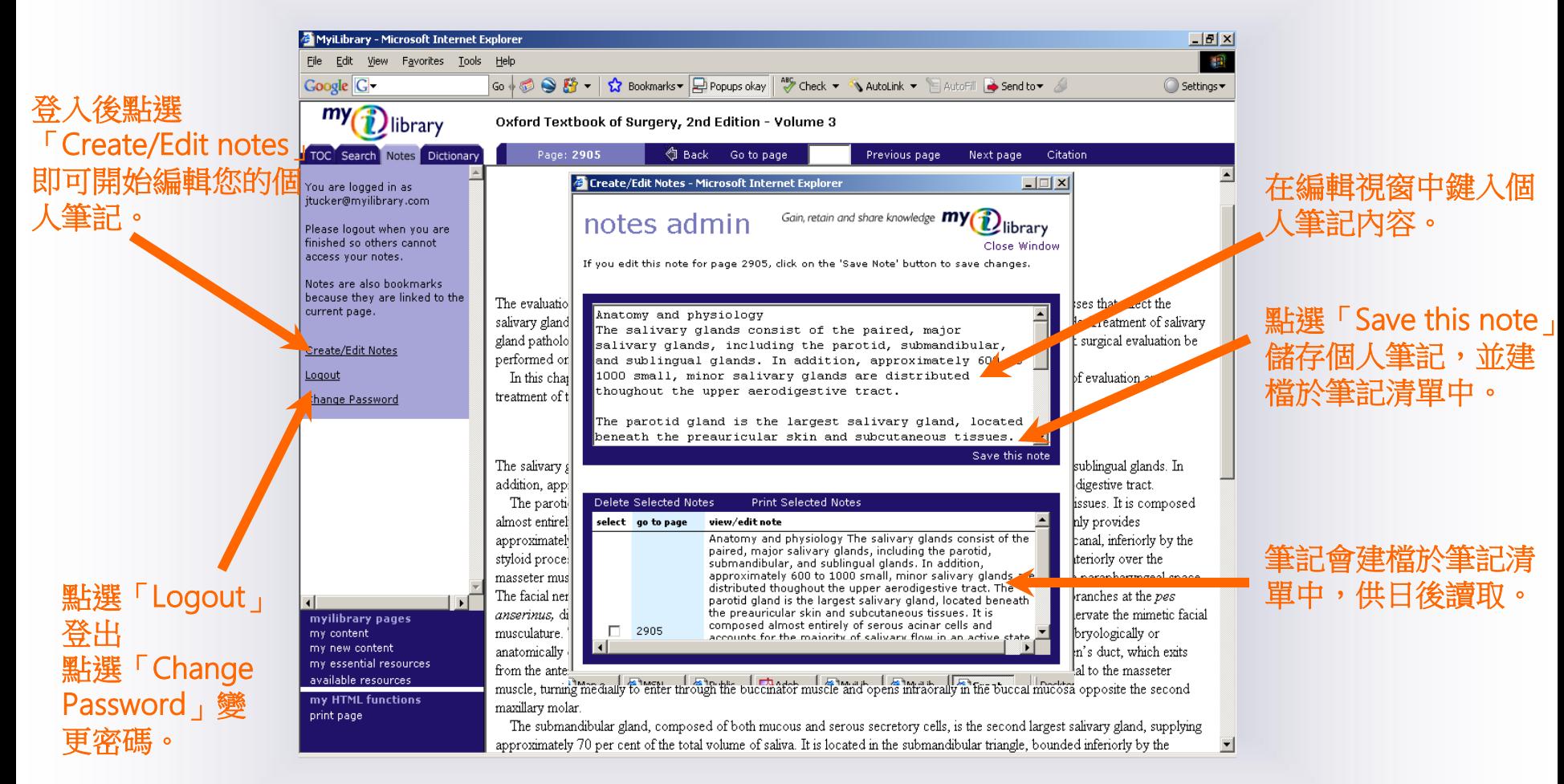

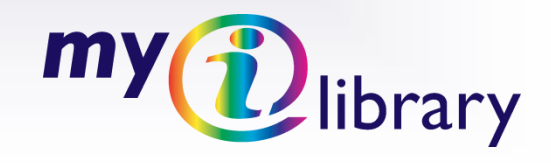

## HELP**…** Login to My Account (1)

登入個人帳號,檢視筆記及所儲存的檢索結果

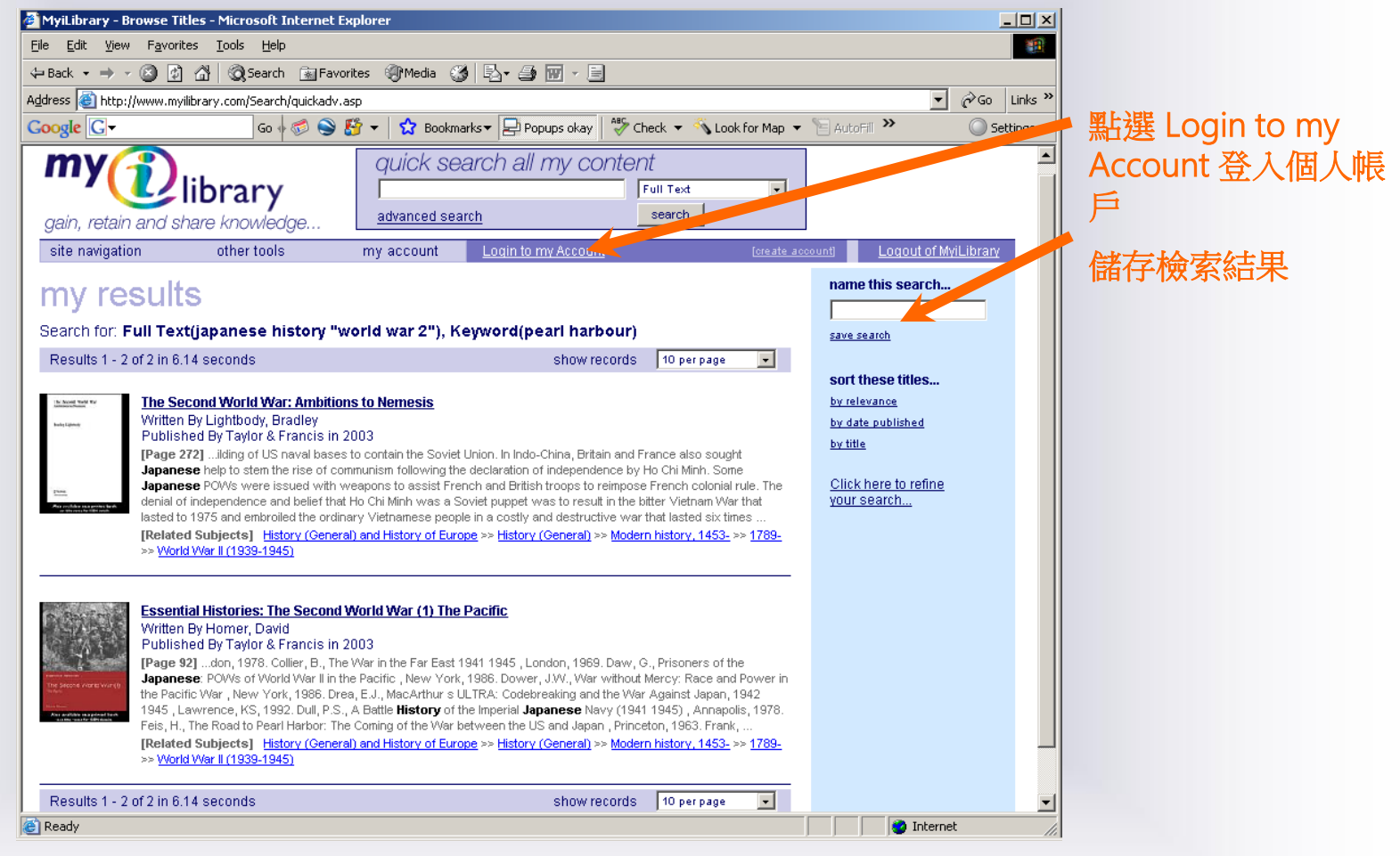

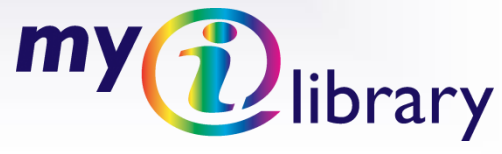

# HELP**…** Login to My Account (2)

登入個人帳號,檢視筆記及所儲存的檢索結果

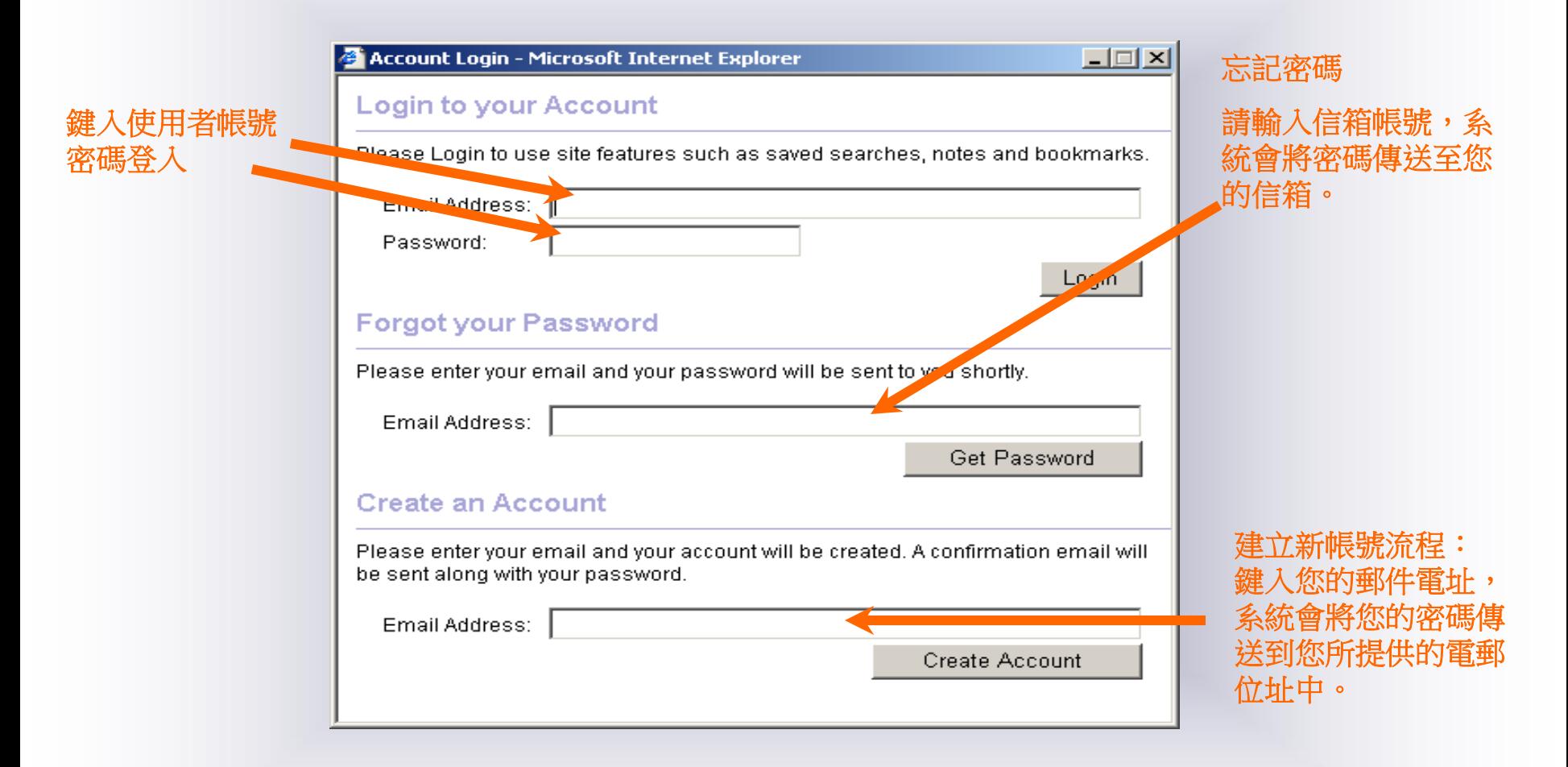

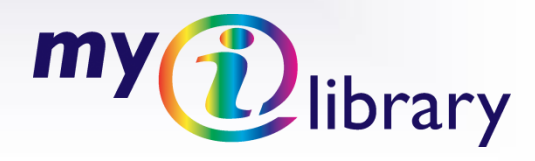

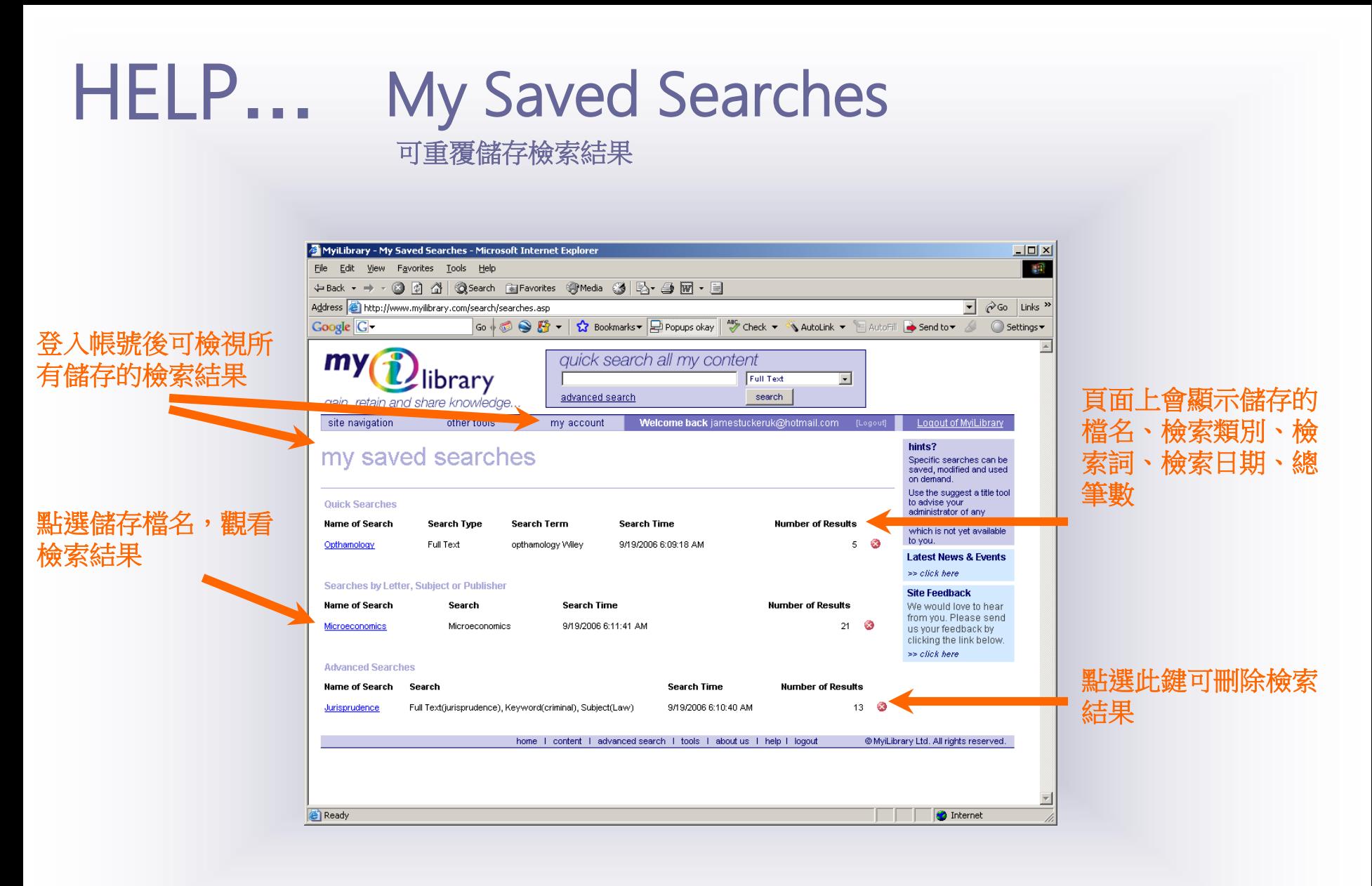

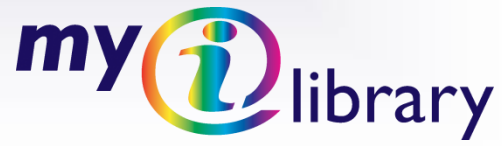

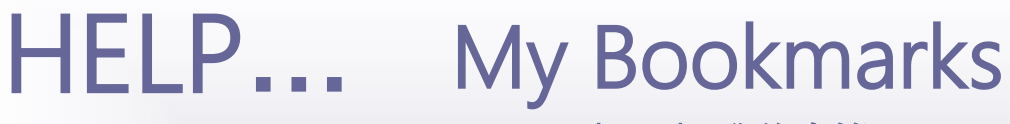

My Bookmarks 我的書籤

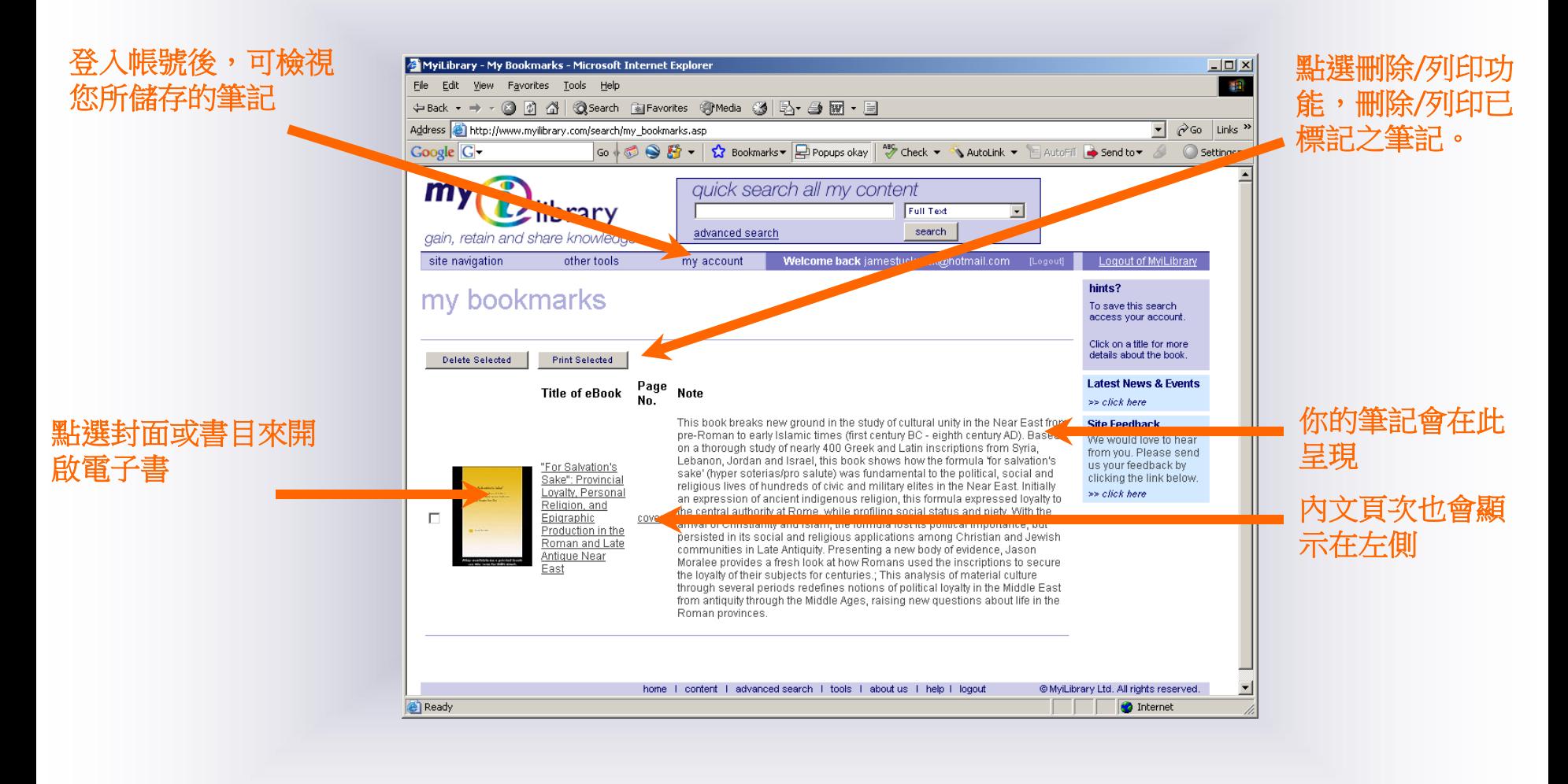

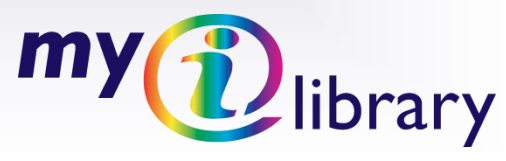

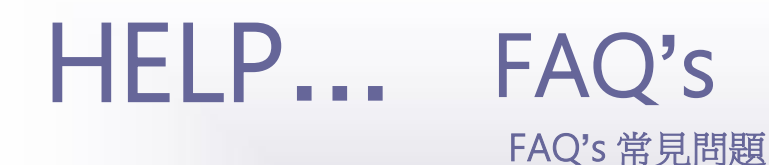

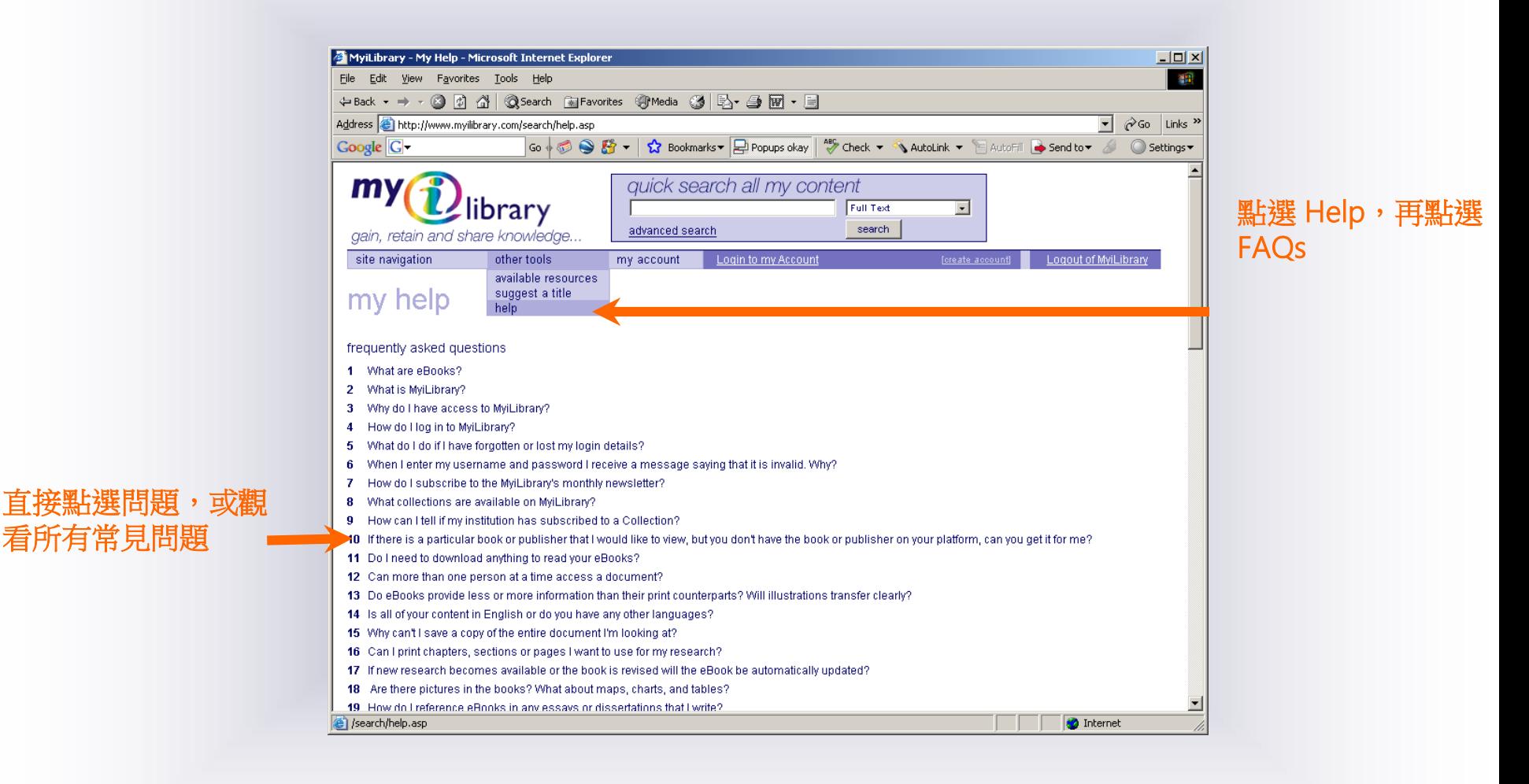

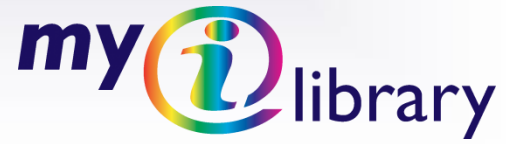

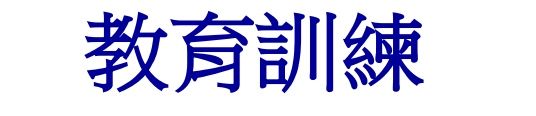

### 請洽 鑫士代圖書 業務部

【香港總公司】:香港灣仔告士打道178號華懋世紀大廈6樓601室 TEL:+852-2836-0723 FAX:+852-2836-0813 【台北辦事處】:北縣新店市復興路45號10樓 TEL:+886-2-8667-6671 FAX:(02)8667-6209 E-mail: service@kompassbooks.com

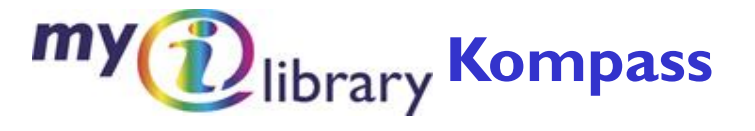